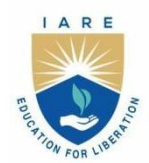

# **INSTITUTE OF AERONAUTICAL ENGINEERING**

(Autonomous) Dundigal - 500 043, Hyderabad, Telangana

# **COURSE CONTENT**

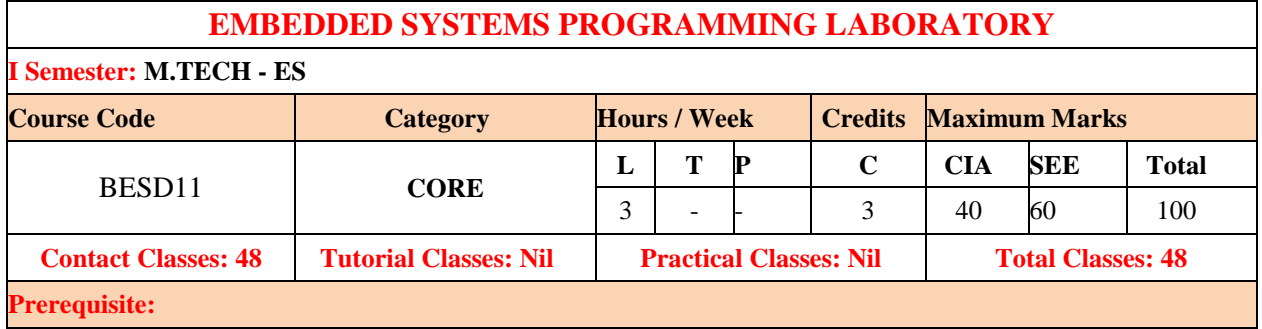

# **I. COURSE OVERVIEW:**

This course outlines the design and implementation of embedded systems using suitable hardware and Keil Embedded C software tools. The instruction set, Embedded C programming for I/O and memory interfacing techniques are covered. The hands-on experience acquired by the student's during the course makes them to carry out processor/controller-based projects and extend their knowledge on the latest trends and technologies in the field of embedded system.

# **II. COURSES OBJECTIVES:**

### **The students will try to learn**

- I. Use embedded C for reading data from port pins.
- II. he interfacing of data I/O devices with microcontroller.
- III. The serial communication and port RTOS on microcontroller

# **III. COURSE OUTCOMES:**

#### **At the end of the course students should be able to:**

- CO 1 Make use of emulators and cross compilers for writing, compiling and running an embedded C language programs on training boards.
- CO 2 Develop Embedded C language programs for accomplishing code to reading the data from ports, blinking the LED and interfacing of switch and buzzer and temperature sensors to the microcontrollers.
- CO 3 Select suitable RTOS of microcontroller and write Embedded C language program to run 2 to3 task simultaneously.
- CO 4 Chooseserialorparallelcommunicationfortransmittingthedatabetweenmicrocontrollerandperipherals.
- CO 5 UtilizetheAnalogtoDigitalandDigitaltoAnalogconverterswithmicro-controllerfordataconversion.
- CO 6 Buildaninterfacebetweenmicrocontrollerandperipheralstoprovidesolutionstotherealworldproblems.

# **IV. LISTOFEXPERIMENTS:**

#### **Week-1: LED BLINKING**

Program to toggle all the bits of port P1continuouslywith250msdelay.

#### **Week-2: INTERFACINGOFSWITCHANDBUZZER**

Program to interface a switch and a buzzer to two different pins of a port such that the buzzer should sound as long as the switch is pressed.

#### **Week-3: INTERFACINGOFLCD**

Program to interface LCD data pins to port P1 and display a message on it.

#### **Week-4: INTERFACINGSEVENSEGMENTDISPLAY**

Program to interface seven segment display. **Week-5: INTERFACINGOFKEYPAD** Program to interface keypad. Whenever a key is pressed, it should be displayed on LCD.

#### **Week-6: SERIALCOMMUNICATION**

Program to transmit message from microcontroller to PC serially using RS232. Program to receive a message from PC to microcontroller serially using RS232

#### **Week-7: INTERFACINGOFSTEPPERMOTOR**

ProgramtointerfaceStepperMotortorotatethemotorinclockwiseandanticlockwisedirections Program to toggle all the bits of port P1continuouslywith250msdelay.

#### **Week-8: INTERFACINGTEMPERATURESENSOR**

Program to read data from temperature sensor and display the temperature value.

#### **Week-9: PORTINGOFRTOS**

Port RTOS on to 89V51 Microcontroller and verify. Run 2 to 3 tasks simultaneously on 89V51 SDK. Use LCD interface, LED interface, Serial communication.

#### **Week-10: INTERFACINGOFADC**

Program to convert analog signal into digital (ADC).

**Week-11: INTERFACINGOFDAC** Program to convert Digital into Analog (DAC).

#### **Week-12: INTERFACINGOFELEVATOR**

Program to interface Elevator.

#### **V. Reference Books:**

1. Michael J. Pont, "Embedded C", Pearson Education, 2nd Edition, 2008. 2. Nigel Gardner, "The Microchip PIC in CCS C". Ccs Inc, 2nd Revision Edition, 2002.

# **SOFTWARE AND HARDWARE REQUIREMENTS FOR 18 STUDENTS**

**SOFTWARE:** System Software: Microsoft windows/ Linux Programming Languages: Keil Embedded C.

**HARDWARE:** 18 numbers of Intel Desktop Computers with 2 GB RAM Dot matrix Printers: 02